LnOaCh@ not found or type unknown

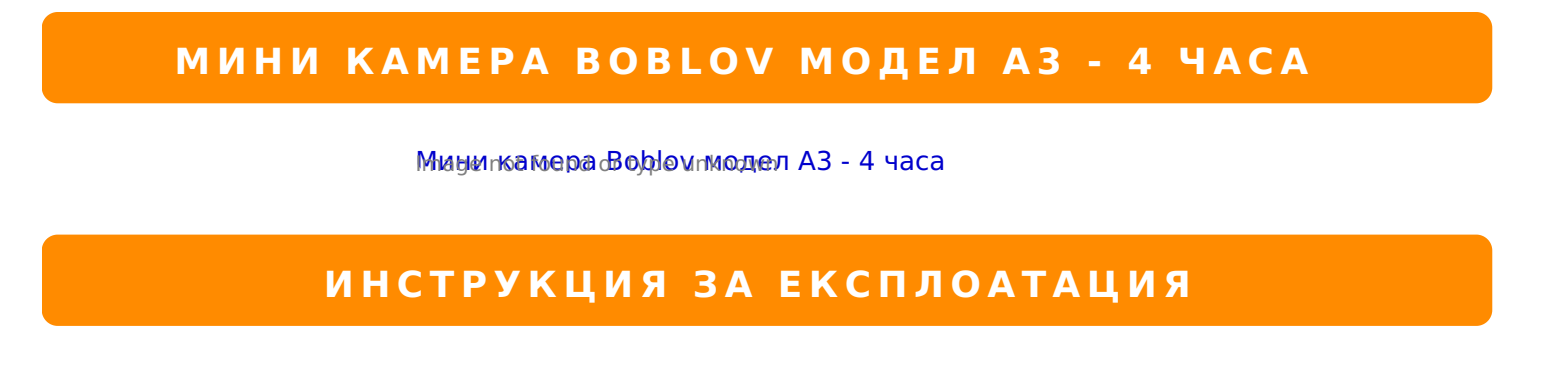

1. 0@545B5 :0<5@0B0, :0B> O >AB028B5 =0 70@O4=>B> ?>=5 4 G0A0. >AB025B microSD :0@B0, :0B> <0:A8<0;=8O :0?0F8B5B, :>9B> <>65B5 40 ?>AB028B5 5 32 0

2. :;NG20=5 0 40 2:;NG8B5 :0<5@0B0 ?;J7=5B5 =03>@5 ;528ON3>@5A=25TEE-B5  $\neq$ 8 a+8O 1CB>=, :>5B> ?>:0720 G5 5 2:;NG5=0. 0 40 O 87:;NG8B5 ?;J7=5B5 =03>@5 AJI8O

3. 845 > B 2:; N G 5 = > ? >; > 65 = 85 ? @ 52:; N G 5 B 5 4 5 A = 8 O 3 > @ 5 = 1 ICDEE  $\Omega$  = 02?  $\Omega$ ;  $\Delta$ 06 54=085  $< 830$  75;5= 48>4, :>5B> ?>:0720, G5 CAB@>9AB2>B> 70?8A20 0C48>-2845> D09;. A J E @ 0 = 8 B 5 D 0 9 ; 0 ? ; J 7 = 5 B 5 A J I 8 O 1 C B >  $\clubsuit$   $\mathbb{R} \text{V} \rightarrow \text{S}$  : > 6 5 = 8 5

 $4. !=8 < 8. : > 65; 05B5 40 = 0? @028B5 A0 < > A=8 < 0. < >65B5 4 > 0B > ? @028B5 2845 >$ 1CB>=POHOTO)5 <83=5 A8= 48>4, :>5B> ?>:0720, G5 A=8<:0B0 5 =0?@025=0 8 AJE

5.  $C48 > B$  @ 568< = 0 3 > B > 2 = > A B ?; J 7 = 5 B 5 4 >; = 8 O 4 5 A 5 = 1ROEC  $\pm 828$ O  $\rightarrow \pm 86$   $\rightarrow 64836 = 750$ 40 <830, 4>:0B> B5G5 70?8A0. >30B> 8A:0B5 40 A?@5B5, 2:;NG5B5 SAY E8O 1CB>

6.  $$5=5@G5@8$  2A5:8 >B @ 568<8B5 <>65B5 40 ?;J7=5B5 ;528O  $\,\mathrm{16B}$ R=70 48;>65=85 2:;NG8B5 D5=5@G5B>. 7:;NG20=5B> <C AB020 A ?;J730=5B> 2 A@54=> ?>;>65=8

7. 0AB@>9:80. 40 =0AB@>8B5 40B0, G0A 8 2845> @57>;NF8O, 2:;NG5B5 :0<5@0B0 1J45 @07?>7=0B0 :0B> ?@5=>A8<0 ?0<5B. B845B5 2 3;02=0B0 48@5:B>@8O 8 >B  $8 < 5$ time.txt

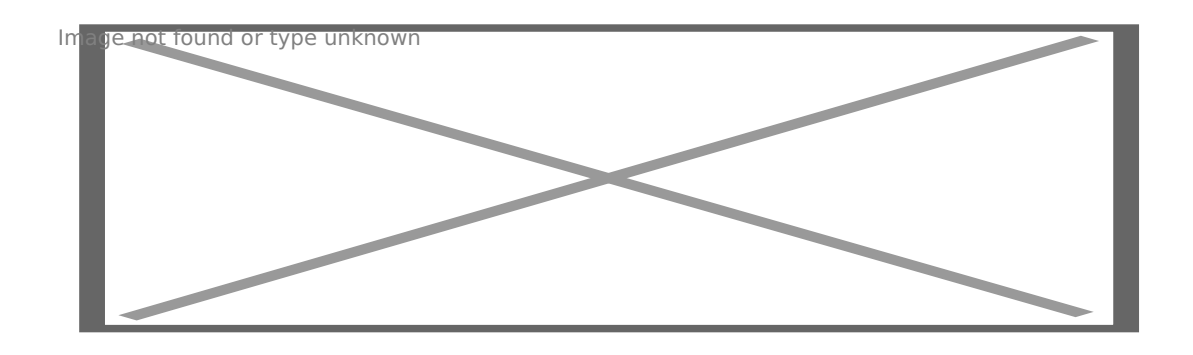

Тук можете да промените датата, часа, да включите и изключите детектора за движение.

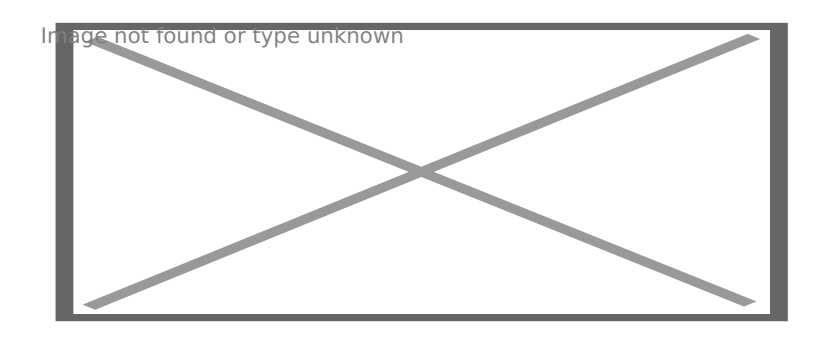

Ако след motion: има 0 детектора е изключен, а ако изпишете 1 ще го включите.

## **Следващите настройки са:**

**Y**-показва датата и часа на записа, N – не показва;

**0**-резолюция 1080р, 1-резолюция 720р, 2-резолюция 480р;

**Y**-презаписва (когато картата се напълни изтрива най-старите записи и презаписва върху тях), N- не презаписва.

Например: ако искате да нямате записани дата и час върху видеото, резолюция 480р и да не презаписва напишете накрая на реда **Y2N**.

При следващото включване на камерата, настройките ще бъдат съхранени.

 $15$  H?8 > = A:8 ? @ > 4 C:B8 > B A J10 B0 : 0 B 5 3 > @ 8 O  $J < ?$  @ > 4 C: B 0 " 8 = 8 : 0 < 5 @ 0 B o b l o v < > 45; 3 - 4 G 0 A 0 " Copyright 2009 - 2019 Spy.bg